# A Multilanguage Static Analysis of Python/C Programs with Mopsa

Raphaël Monat, Abdelraouf Ouadjaout, Antoine Miné

Dagstuhl 11 July 2023

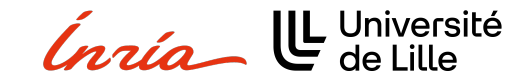

# <span id="page-1-0"></span>[Introduction](#page-1-0)

## Static program analysis

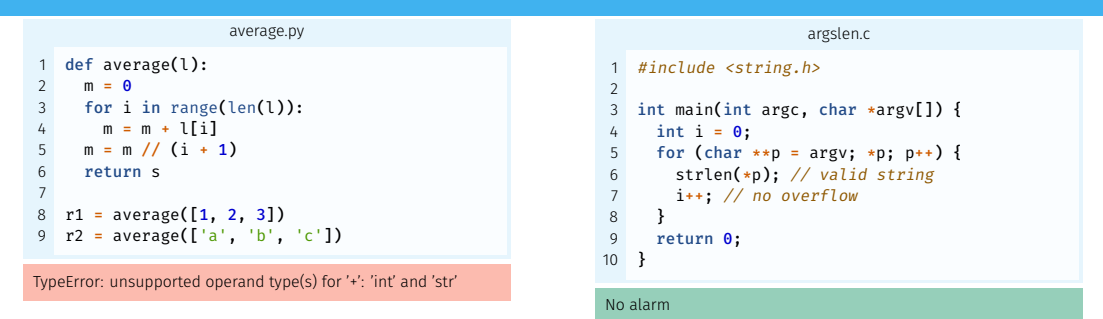

#### Specifications of the analyzer

Inference of program properties such as the absence of run-time errors.

Semantic based on a formal modelization of the language.

Automatic no expert knowledge required.

Sound covers all possible executions.

## Dynamic programming languages

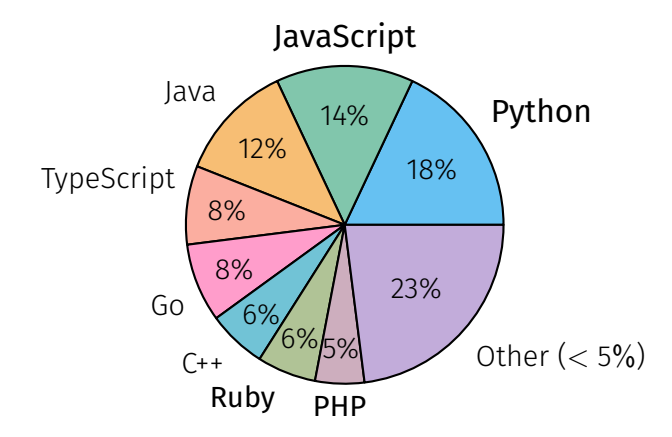

Most popular languages on GitHub

## Dynamic programming languages

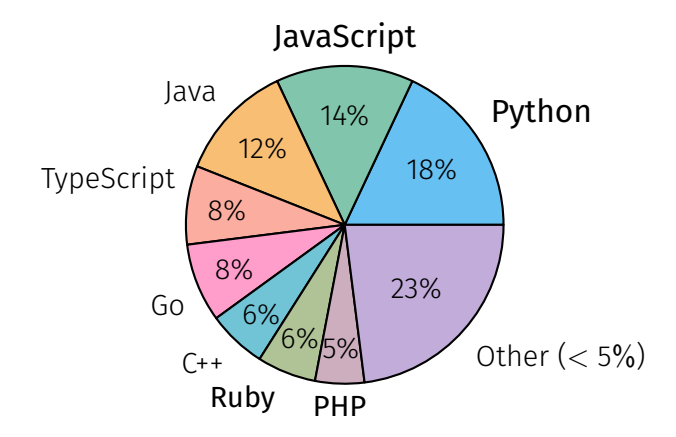

Most popular languages on GitHub

#### Features

- $\blacktriangleright$  Object orientation
- $\blacktriangleright$  Dynamic typing
- $\blacktriangleright$  Dynamic object structure
- Introspection operators

 $\blacktriangleright$  eval

 $\blacktriangleright$  To bring better performance (numpy)

- $\blacktriangleright$  To bring better performance (numpy)
- $\triangleright$  To provide library bindings (pygit2)

- $\blacktriangleright$  To bring better performance (numpy)
- $\triangleright$  To provide library bindings (pygit2)

### Pitfalls

- $\blacktriangleright$  To bring better performance (numpy)
- $\triangleright$  To provide library bindings (pygit2)

### Pitfalls

 $\triangleright$  Different values ( $\mathbb Z$  vs. Int32)

- $\blacktriangleright$  To bring better performance (numpy)
- $\triangleright$  To provide library bindings (pygit2)

## Pitfalls

- $\triangleright$  Different values ( $\mathbb Z$  vs. Int32)
- $\blacktriangleright$  Shared memory state

## **Outline**

## **[Introduction](#page-1-0)**

- [A Taste of Python](#page-12-0)
- [Mopsa](#page-23-0)
- [Towards a Multilanguage Analysis](#page-53-0)
- [Implementation & Experimental Evaluation](#page-82-0)

## [Conclusion](#page-92-0)

# <span id="page-12-0"></span>[A Taste of Python](#page-12-0)

## Python's specificities

#### No standard

 $\blacktriangleright$  CPython is the reference

 $\implies$  manual inspection of the source code and handcrafted tests

## Python's specificities

#### No standard

#### $\blacktriangleright$  CPython is the reference

 $\implies$  manual inspection of the source code and handcrafted tests

#### Operator redefinition

- $\blacktriangleright$  Calls, additions, attribute accesses
- $\triangleright$  Operators eventually call overloaded methods

#### 1 class Protected: def \_\_init\_(self, priv):  $self.$  priv = priv def getattribute (self, attr): if  $attr[0] == "$  : raise AttributeError("...") return object. \_getattribute\_(self, attr) 7  $a =$  Protected(42) a. priv # AttributeError raised

Protected attributes

## Python's specificities (II)

#### Dual type system

 $\triangleright$  Nominal (classes, MRO)

Fspath (from standard library)

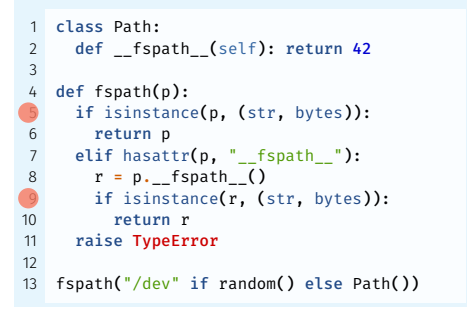

Barrett, Cassels, Haahr, Moon, Playford, and Withington. "A Monotonic Superclass Linearization for Dylan". OOPSLA 1996

## Python's specificities (II)

#### Dual type system

- $\blacktriangleright$  Nominal (classes, MRO)
- $\blacktriangleright$  Structural (attributes)

Fspath (from standard library)

```
1 class Path:
     def _fspath_(self): return 42
 3
   def fspath(p):
     if isinstance(p. (str. bytes)):
       return p
     elif hasattr(p, " fspath "):
8 \t r = p_{\bullet} fspath ()
9 if isinstance(r, (str, bytes)):
10 return r
11 raise TypeError
12
13 fspath("/dev" if random() else Path())
```

```
Barrett, Cassels, Haahr, Moon, Playford, and Withington. "A Monotonic Superclass Linearization for
Dylan". OOPSLA 1996
```
## Python's specificities (II)

#### Dual type system

- $\blacktriangleright$  Nominal (classes, MRO)
- $\blacktriangleright$  Structural (attributes)

#### Exceptions

Exceptions rather than specific values

- $\blacktriangleright$  1 + "a"  $\rightsquigarrow$  TypeError
- $\blacktriangleright$  l[len(l) + 1]  $\rightsquigarrow$  IndexError

Fspath (from standard library)

```
1 class Path:
     def _fspath_(self): return 42
3
   def fspath(n):
     if isinstance(p. (str. bytes)):
       return p
     elif hasattr(p, " fspath "):
       r = p. fspath ()
      if isinstance(r, (str, bytes)):
10 return r
11 raise TypeError
12
13 fspath("/dev" if random() else Path())
```

```
Barrett, Cassels, Haahr, Moon, Playford, and Withington. "A Monotonic Superclass Linearization for
Dylan". OOPSLA 1996
```
## Example Semantics – binary operators

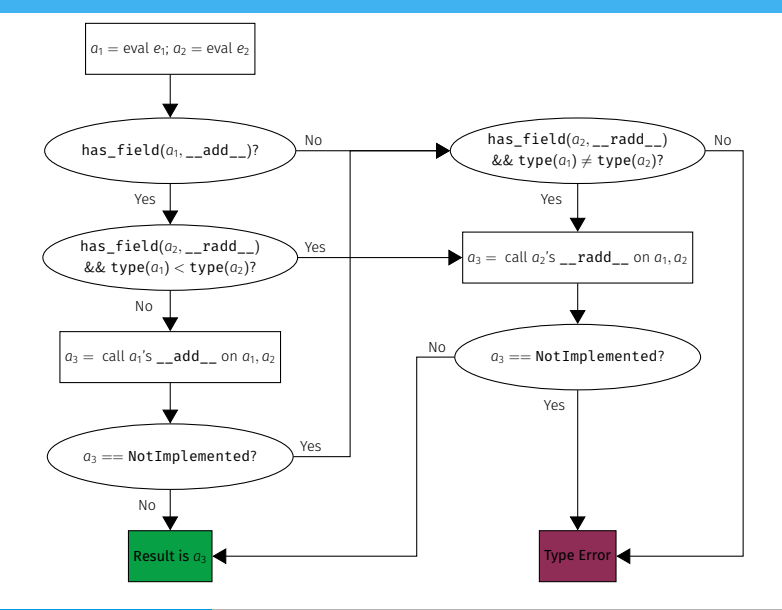

[7](#page-96-0)

## Crazy Python

```
Custom infix operators
```

```
class Infix(object):
2 def init (self, func): self.func = func
3 def or (self, other): return self.func(other)
4 def ror (self, other): return Infix(lambda x: self.func(other, x))
5
6 instanceof = Infix(isinstance)
7 b = 5 linstance of l int
8
9 @Infix
10 def padd(x, y):
11 print(f''{x} + {y} = {x + v}'')
12 return x + y
13 c = 2 | padd | 3
```
Credits <tomerfiliba.com/blog/Infix-Operators/>

## Overview of our value analysis for Python

#### Goal

Detect runtime errors: uncaught raised exceptions

## Overview of our value analysis for Python

#### Goal

Detect runtime errors: uncaught raised exceptions

#### Supported constructs

Our analysis supports:

- $\blacktriangleright$  Objects
- $\blacktriangleright$  Exceptions
- $\blacktriangleright$  Dynamic typing
- **Introspection**
- $\blacktriangleright$  Permissive semantics
- $\blacktriangleright$  Dynamic attributes
- $\blacktriangleright$  Generators
- $\blacktriangleright$  super
- $\blacktriangleright$  Metaclasses

## Overview of our value analysis for Python

#### Goal

Detect runtime errors: uncaught raised exceptions

#### Supported constructs

Our analysis supports:

- $\blacktriangleright$  Objects
- $\blacktriangleright$  Exceptions
- $\blacktriangleright$  Dynamic typing
- $\blacktriangleright$  Introspection
- $\blacktriangleright$  Permissive semantics
- $\blacktriangleright$  Dynamic attributes
- $\blacktriangleright$  Generators
- $\blacktriangleright$  super
- $\blacktriangleright$  Metaclasses

#### Unsupported constructs

- $\blacktriangleright$  Recursive functions
- $\blacktriangleright$  eval
- $\blacktriangleright$  Finalizers

## <span id="page-23-0"></span>[Mopsa](#page-23-0)

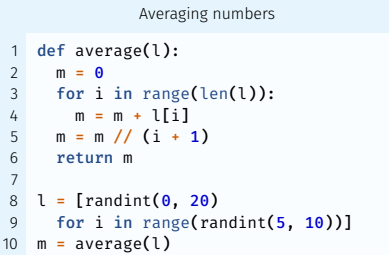

## Searching for a loop invariant (l. 4)

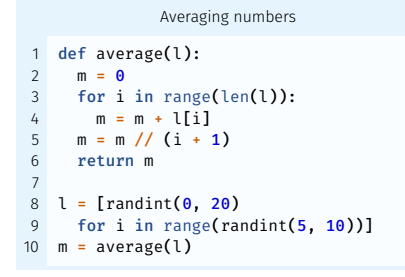

#### Environment abstraction

$$
m \mapsto \mathsf{Q}^\sharp_{\mathtt{int}^\sharp} \quad i \mapsto \mathsf{Q}^\sharp_{\mathtt{int}^\sharp}
$$

Proved safe?

 $\blacktriangleright$  m // (i+1)  $\blacktriangleright$  l[i]

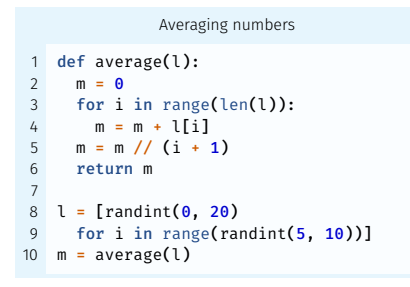

Proved safe?

 $\blacktriangleright$  m // (i+1)  $\blacktriangleright$  l[i]

Searching for a loop invariant (l. 4) Stateless domains: list content,

#### Environment abstraction

$$
m\mapsto \mathbb{G}_{\mathrm{int}^\sharp}^\sharp\quad i\mapsto \mathbb{G}_{\mathrm{int}^\sharp}^\sharp\quad \underline{\mathop{\mathrm{els}}\nolimits}(l)\mapsto \mathbb{G}_{\mathrm{int}^\sharp}^\sharp
$$

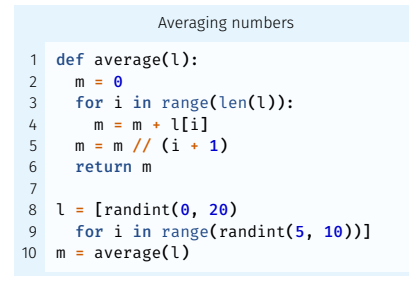

Proved safe?

 $\blacktriangleright$  m // (i+1)  $\blacktriangleright$  l[i]

Searching for a loop invariant (l. 4) Stateless domains: list content,

## Environment abstraction

$$
m \mapsto \mathbb{Q}_{\text{int}^\sharp}^\sharp \quad i \mapsto \mathbb{Q}_{\text{int}^\sharp}^\sharp \quad \underline{\text{els}}(l) \mapsto \mathbb{Q}_{\text{int}^\sharp}^\sharp
$$

Numeric abstraction (intervals) *m* ∈ [0, +∞) els(*l*) ∈ [0, 20] *i* ∈ [0, +∞)

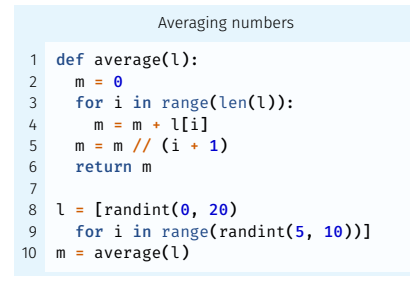

Proved safe?

 $\blacktriangleright$  m // (i+1)  $\blacktriangleright$  l[i]

Searching for a loop invariant (l. 4) Stateless domains: list content, list length

## Environment abstraction

$$
m \mapsto \mathbb{Q}_{\text{int}^\sharp}^\sharp \quad i \mapsto \mathbb{Q}_{\text{int}^\sharp}^\sharp \quad \underline{\text{els}}(l) \mapsto \mathbb{Q}_{\text{int}^\sharp}^\sharp
$$

Numeric abstraction (intervals) *m* ∈ [0, +∞) els(*l*) ∈ [0, 20] len(*l*) ∈ [5, 10] *i* ∈ [0, 10]

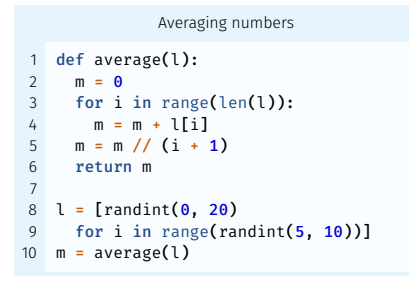

Proved safe?

 $\blacktriangleright$  m // (i+1)  $\blacktriangleright$  l[i]

Searching for a loop invariant (l. 4) Stateless domains: list content, list length

## Environment abstraction

$$
m \mapsto \mathbb{Q}_{\text{int}^\sharp}^\sharp \quad i \mapsto \mathbb{Q}_{\text{int}^\sharp}^\sharp \quad \underline{\text{els}}(l) \mapsto \mathbb{Q}_{\text{int}^\sharp}^\sharp
$$

Numeric abstraction (polyhedra) *m* ∈ [0, +∞) els(*l*) ∈ [0, 20] 0 ≤ *i* < len(*l*) 5 ≤ len(*l*) ≤ 10

```
Averaging tasks
   1 class Task:
     def __ init (self, weight):
       if weight < 0: raise ValueError
       self.weight = weight
 5
   def average(l):
     m = 0for i in range(len(l)):
       m = m + 1[i].weight
     m = m / / (i + 1)11 return m
12
13 l = \text{Task}(\text{randint}(0, 20))14 for i in range(randint(5, 10))]
15 m = average(1)
```
Proved safe?

 $\blacktriangleright$  m // (i+1)  $\blacktriangleright$  l[i].weight Searching for a loop invariant (l. 4) Stateless domains: list content, list length

## Environment abstraction

$$
\begin{array}{ll}m\mapsto \mathbf{C}^{\sharp}_{\mathrm{int}^{\sharp}} & i\mapsto \mathbf{C}^{\sharp}_{\mathrm{int}^{\sharp}} & \underline{\mathbf{els}}(l)\mapsto \mathbf{C}^{\sharp}_{\mathrm{Task}}\\ \underline{\mathbf{C}}^{\sharp}_{\mathrm{Task}}\cdot \mathbf{weight} \mapsto \mathbf{C}^{\sharp}_{\mathrm{int}^{\sharp}} \end{array}
$$

Numeric abstraction (polyhedra)  $m \in [0, +\infty)$  $0 \le i < \text{len}(l)$  5  $\le \text{len}(l) \le 10$  $0 \leq \underbrace{\mathbf{0}^{\sharp}_{\text{Task}}\cdot \text{weight}} \leq 20$ 

Attributes abstraction

$$
\mathbf{Q}_{\mathsf{Task}}^{\sharp} \mapsto (\{\text{weight}\}, \emptyset)
$$

[10](#page-96-0)

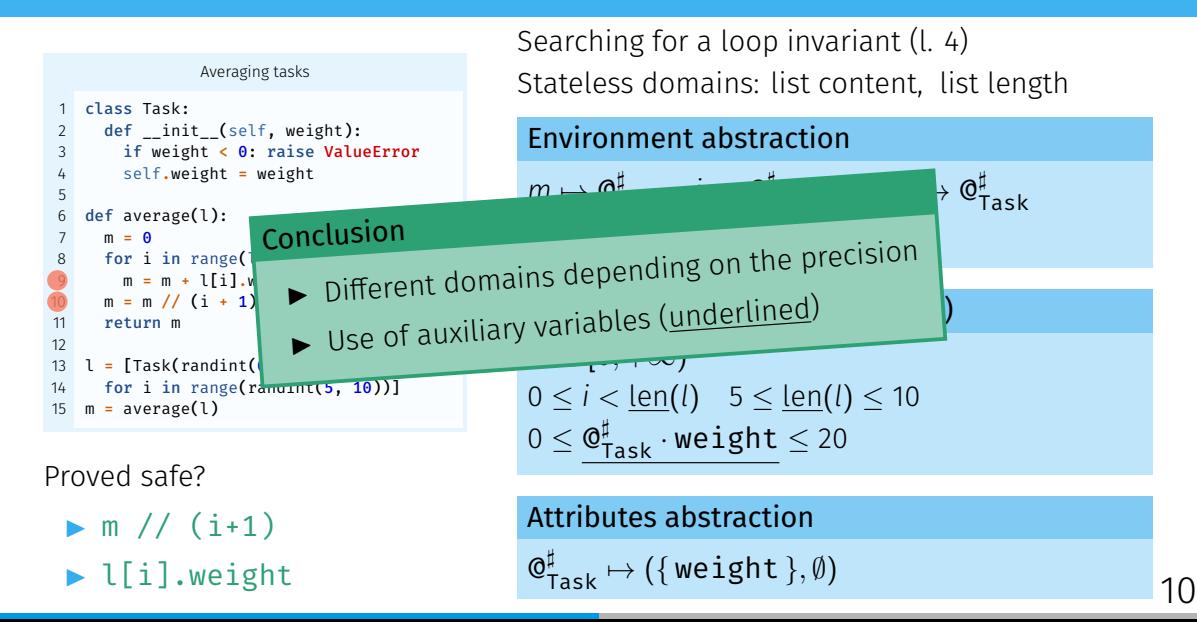

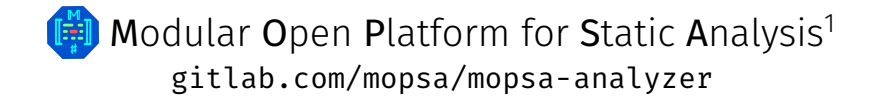

<sup>1</sup> Journault, Miné, Monat, and Ouadjaout. "Combinations of reusable abstract domains for a multilingual static analyzer". 2019.  $\blacksquare$ 

# **GED** Modular Open Platform for Static Analysis<sup>1</sup> <gitlab.com/mopsa/mopsa-analyzer>

- $\triangleright$  One AST to analyze them all
	- Multilanguage support
	- **A** Expressiveness
	- $\mathbf{c}$  Reusability

<sup>1</sup> Journault, Miné, Monat, and Ouadjaout. "Combinations of reusable abstract domains for a multilingual static analyzer". 2019.  $\blacksquare$ 

# **H** Modular Open Platform for Static Analysis<sup>1</sup> <gitlab.com/mopsa/mopsa-analyzer>

- $\triangleright$  One AST to analyze them all
	- Multilanguage support
	- **A** Expressiveness
	- $\mathbf{c}$  Reusability
- I Unified domain signature
	- Semantic rewriting
	- Loose coupling
	- Observability

<sup>1</sup> Journault, Miné, Monat, and Ouadjaout. "Combinations of reusable abstract domains for a multilingual static analyzer". 2019.  $\blacksquare$ 

# **H** Modular Open Platform for Static Analysis<sup>1</sup> <gitlab.com/mopsa/mopsa-analyzer>

- $\triangleright$  One AST to analyze them all
	- Multilanguage support
	- **A** Expressiveness
	- $\mathbf{c}$  Reusability
- $\blacktriangleright$  Unified domain signature
	- Semantic rewriting
	- Loose coupling
	- Observability

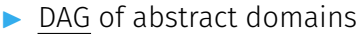

- $\clubsuit$  Composition
	- Cooperation

<sup>1</sup> Journault, Miné, Monat, and Ouadjaout. "Combinations of reusable abstract domains for a multilingual static analyzer". 2019.  $\blacksquare$
# **H** Modular Open Platform for Static Analysis<sup>1</sup> <gitlab.com/mopsa/mopsa-analyzer>

- I One AST to analyze them all
	- Multilanguage support
	- **A** Expressiveness
	- $\mathbf{c}$  Reusability
- $\blacktriangleright$  Unified domain signature
	- Semantic rewriting
	- Loose coupling
	- Observability

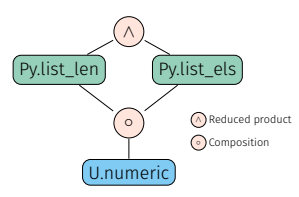

<sup>1</sup> Journault, Miné, Monat, and Ouadjaout. "Combinations of reusable abstract domains for a multilingual static analyzer". 2019.  $\blacksquare$ 

DAG of abstract domains  $\clubsuit$  Composition Cooperation

Universal.Iterators.Loops

Matches while(...){...} Computes fixpoint using widening

for(init; cond; incr) body

Universal.Iterators.Loops

Matches while(...){...} Computes fixpoint using widening

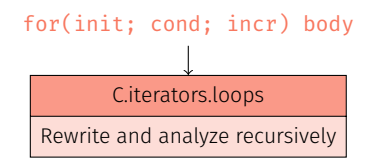

Universal.Iterators.Loops

Matches while(...){...} Computes fixpoint using widening

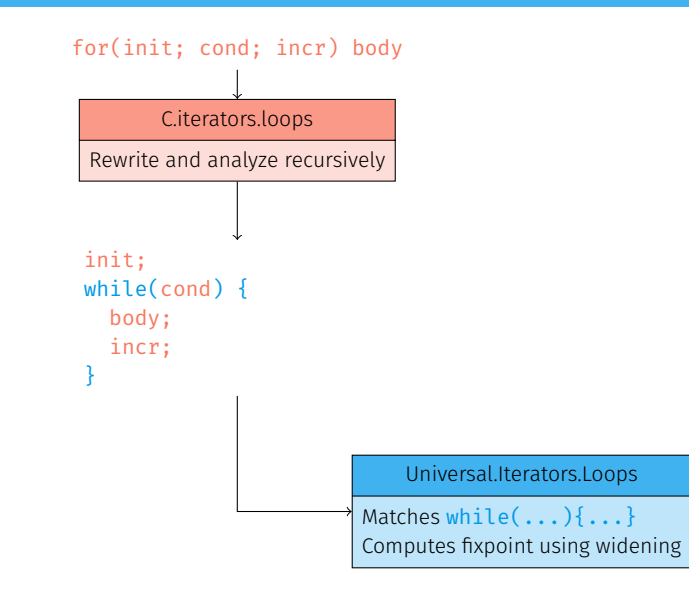

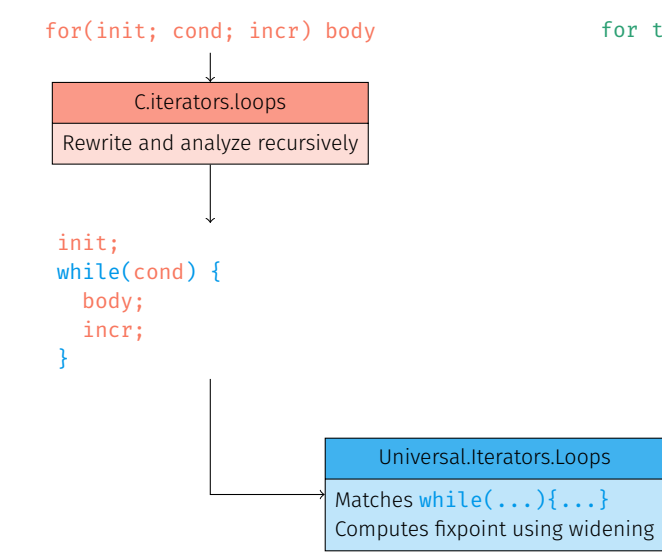

for target in iterable: body

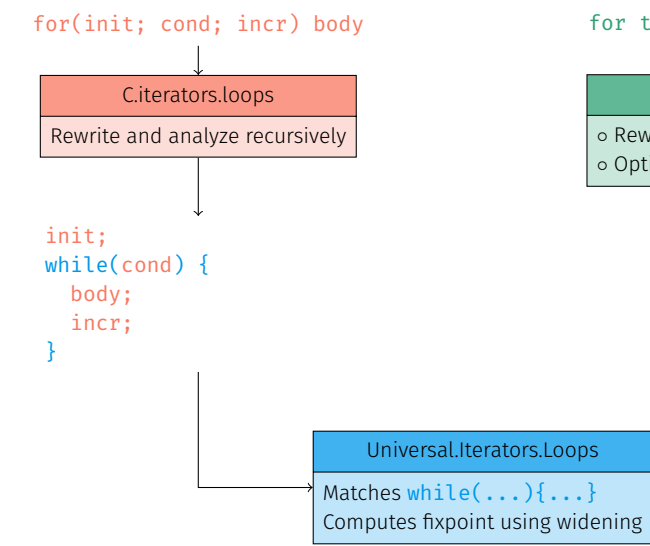

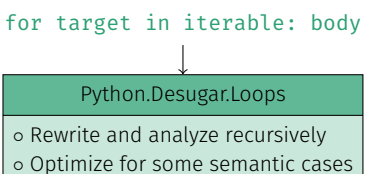

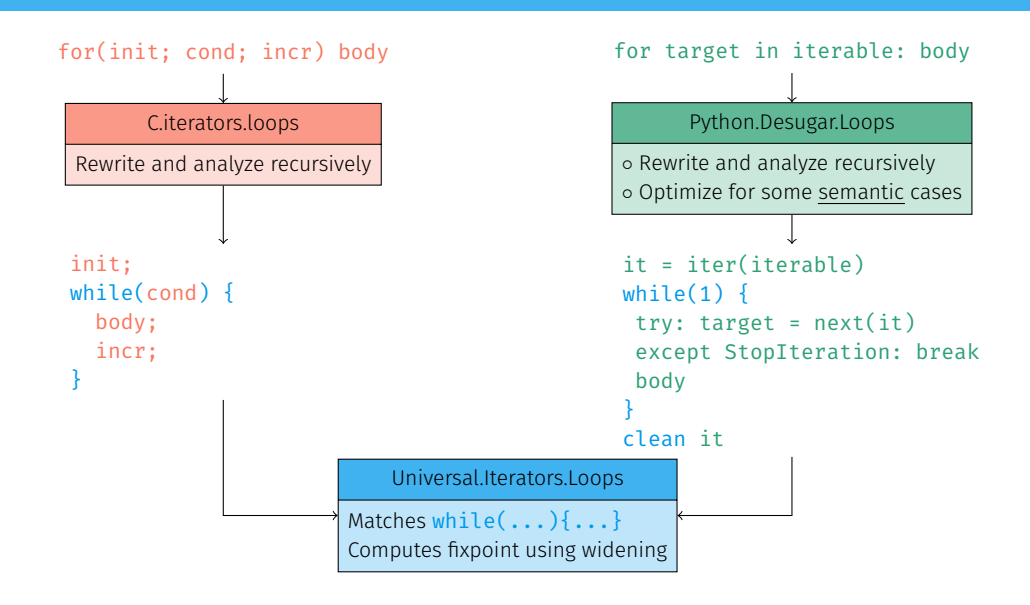

 $\mathbb{S}_{env}^{\#}[\hspace{0.1cm}[m=m+l[i].weight]\hspace{0.1cm}]_{env}^{\#}\sigma^{\sharp}$ 

*s*#<sub>*env</sub>*[[*m* = *m* + l[*i*].weight ]#<sub>*envσ*</sub>‡</sub>  $\mathbb{E}_{\text{binop}}^{\#}[\![m+l[i]\!].weight\!] \sigma^{\sharp}$ 

*s*#<sub>*env</sub>*[[*m* = *m* + l[*i*].weight ]#<sub>*envσ*</sub>‡</sub>  $\mathbb{E}_{\text{binop}}^{\#}[\![m+l[i]\!].weight\!] \sigma^{\sharp}$  $\mathbb{E}_{env}^{\#}$  *m*  $\sigma^{\sharp}$  $\langle \mathbb{G}_{\mathrm{int}^{\sharp}}^{\sharp}, \underline{\mathrm{int}}(m) \rangle, \sigma^{\sharp}$ 

```
s#<sub>env</sub>[[m = m + l[i].weight ]#<sub>envσ</sub>‡</sub>
              \mathbb{E}_{\text{binop}}^{\#}[\![m+l[i]\!].weight\!] \sigma^{\sharp}\mathbb{E}_{env}^{\#} m \sigma^{\sharp}\langle \mathbb{G}_{\mathrm{int}^{\sharp}}^{\sharp}, \underline{\mathrm{int}}(m) \rangle, \sigma^{\sharp}E<sup>#</sup><sub>attrs</sub>[[l[i].weight]σ<sup>‡</sup>
```

```
\mathbb{S}_{env}^{\#}[\hspace{0.1cm}m=m+1[i].weight]\frac{m}{2}m\sigma^{\sharp}\mathbb{E}_{\text{binop}}^{\#}[\![m+l[i].weight]\!] \sigma^{\sharp}\mathbb{E}#<sub>env</sub>\llbracket m \rrbracket \sigma^{\sharp}\langle \mathbb{Q}_{\mathrm{int}^{\sharp}}^{\sharp}, \underline{\mathrm{int}}(m) \rangle, \sigma^{\sharp}E<sup>#</sup><sub>attrs</sub>[[l[i].weight]σ‡
                                          \mathbb{E}^{\#}_{index}[[l[i]]\sigma^{\sharp}]
```

```
\mathbb{S}_{env}^{\#}[\hspace{0.1cm}m=m+1[i].weight]\frac{m}{2}m\sigma^{\sharp}\mathbb{E}_{\text{binop}}^{\#}[\![m+l[i].weight]\!] \sigma^{\sharp}\mathbb{E}#<sub>env</sub>\llbracket m \rrbracket \sigma^{\sharp}\langle \mathbb{Q}_{\mathrm{int}^{\sharp}}^{\sharp}, \underline{\mathrm{int}}(m) \rangle, \sigma^{\sharp}E<sup>#</sup><sub>attrs</sub>[[l[i].weight]σ‡
                                               \mathbb{E}^{\#}_{index}[[l[i]]\sigma^{\sharp}]\mathbb{E}_{env}^{\#}[\![\, l\,]\!] \sigma^{\sharp}\langle \mathsf{Q}^\sharp_{list,\mathsf{r}}, \bot \rangle, \sigma^\sharp
```

```
\mathbb{S}_{env}^{\#}[\hspace{0.1cm}m=m+1[i].weight]\frac{m}{2}m\sigma^{\sharp}ը<br>| արհանդար|| m + l[i].weight || σ<sup>‡</sup>
                                     \mathbb{E}_{env}^{\#}[\hspace{-1.5pt}[ \hspace{1.5pt} m \hspace{-1.5pt} ]\hspace{1.5pt} ]\sigma^{\sharp}\langle \mathbb{Q}_{\mathrm{int}^{\sharp}}^{\sharp}, \underline{\mathrm{int}}(m) \rangle, \sigma^{\sharp}E<sup>#</sup><sub>attrs</sub>[[l[i].weight]σ<sup>‡</sup>
                                                       E<sup>#</sup><sub>index</sub>[[l[i] ]σ<sup>#</sup>
                                                                          \mathbb{E}_{env}^{\#}[\![\, l\,]\!] \sigma^{\sharp}\langle \mathsf{Q}^\sharp_{list,\mathsf{r}}, \bot \rangle, \sigma^\sharp\mathbb{E}_{env}^{\#} [i ]\sigma^{\sharp}\langle \mathbb{Q}_{\mathrm{int}^\sharp}^\sharp, \frac{\mathsf{int}(i)}{\rangle}, \sigma^\sharp
```

```
\mathbb{S}_{env}^{\#}[\hspace{0.1cm}m=m+1[i].weight]\frac{m}{2}m\sigma^{\sharp}\mathbb{E}_{\text{binop}}^{\#}[\![m+l[i]\mathbb{.}weight]\!] \sigma^{\sharp}<sub>pp</sub><br>Ε#<sub>env</sub>[[ m]]σ<sup>‡</sup>
                                           \langle \mathbf{e}_{\texttt{int}^{\sharp}}^{\sharp}, \underline{\text{int}}(m) \rangle, \sigma^{\sharp}E<sup>#</sup><sub>attrs</sub>[[l[i].weight]σ<sup>‡</sup>
                                                   E<sup>#</sup><sub>index</sub>[[l[i] ]σ<sup>#</sup>
                                                                     \mathbb{E}_{env}^{\#}[\![\, l\,]\!] \sigma^{\sharp}\langle \mathsf{Q}^\sharp_{list,\mathsf{r}}, \bot \rangle, \sigma^\sharp\mathbb{E}_{env}^{\#} [i ]\sigma^{\sharp}\langle \mathbb{Q}_{\mathrm{int}^\sharp}^\sharp, \frac{\mathsf{int}(i)}{\rangle}, \sigma^\sharp\mathbb{E}_{list}^{\#}[\![\texttt{list}\!.\!]_\texttt{{=geltitem}\_}(l,i)]\!] \sigma^{\sharp}\mathbb{S}_{num}^{\#} assume 0 ≤ <u>int</u>(i) < <u>len</u>(\mathbb{Q}_{list,r}^{\sharp}) ]\frac{#}{num} \sigma^{\sharp}\mathbb{E}^\#_{env}[\![\operatorname{\underline{els}}(\mathbb{Q}^\sharp_{list,\mathsf{r}})\!]\!] \sigma^\sharp\langle \mathsf{Q}^\sharp_{\textit{Task},\mathsf{r}}, \bot \rangle, \sigma^\sharp
```

```
\mathbb{S}_{env}^{\#}[\hspace{0.1cm}m=m+1[i].weight]\frac{m}{2}m\sigma^{\sharp}ը<br>| արհանդար|| m + l[i].weight || σ<sup>‡</sup>
                             \mathbb{E}^\#_{env} [ m ]\sigma^\sharp\langle \mathbf{e}_{\texttt{int}^{\sharp}}^{\sharp}, \underline{\text{int}}(m) \rangle, \sigma^{\sharp}E<sup>#</sup><sub>attrs</sub>[[l[i].weight]σ<sup>‡</sup>
                                            \mathbb{E}^{\#}_{index}[[l[i]]\sigma^{\sharp}]\mathbb{E}_{env}^{\#}[\![\, l\,]\!] \sigma^{\sharp}\langle \mathsf{Q}^\sharp_{list,\mathsf{r}}, \bot \rangle, \sigma^\sharp\mathbb{E}_{env}^{\#} [i ]\sigma^{\sharp}\langle \mathbb{Q}_{\mathrm{int}^\sharp}^\sharp, \frac{\mathrm{int}(i)}{\rangle}, \sigma^\sharp\mathbb{E}_{list}^{\#}[\![\texttt{list}\!.\!]_\texttt{{=geltitem}\_}(l,i)]\!] \sigma^{\sharp}\mathbb{S}_{num}^{\#} assume 0 ≤ <u>int</u>(i) < <u>len</u>(\mathbb{Q}_{list,r}^{\sharp}) ]\frac{#}{num} \sigma^{\sharp}\mathbb{E}^\#_{env}[\![\operatorname{\underline{els}}(\mathbb{Q}^\sharp_{list,\mathsf{r}})\!]\!] \sigma^\sharp\langle \mathsf{Q}^\sharp_{\textit{Task},\mathsf{r}}, \bot \rangle, \sigma^\sharp\mathbb{E}_{object}^{\#}[\textsf{object}] __getattribute__(l[i]," weight")]\sigma^{\sharp}\mathbb{E}^\#_{heap}[ get_field(l[i]," weight" ) ]\sigma^\sharpE#<sub>env</sub>[[l[i] · weight ]|σ<sup>‡</sup>
                                                                                  \langle \mathbb{G}_{\text{int}^\sharp}^{\sharp}, \underline{\text{int}}(\mathbb{G}_{\text{Task},\mathbf{r}}^\sharp \cdot \textit{weight}) \rangle, \sigma^{\sharp}
```
[13](#page-96-0)

# <span id="page-53-0"></span>[Towards a Multilanguage Analysis](#page-53-0)

```
counter.c
   typedef struct {
       PyObject HEAD:
       int count:
4 } Counter;
5
6 static PyObject*
7 CounterIncr(Counter *self, PyObject *args)
8 {
9 int i = 1;
10 if(!PyArg_ParseTuple(args, "|i", &i))
11 return NULL;
12
13 self->count += i;
14 Py_RETURN_NONE;
15 }
16
17 static PyObject*
18 CounterGet(Counter *self)
19 \quad20 return Py BuildValue("i", self->count);
21 }
```

```
22 from counter import Counter
23 from random import randrange
24
25 \text{ c} = \text{Counter()}26 power = randrange(128)27 c.incr(2**power-1)
28 c.incr()
29 r = c.get()
```

```
counter.c
   typedef struct {
2 PyObject HEAD:
3 int count;
4 } Counter;
5
6 static PyObject*
7 CounterIncr(Counter *self, PyObject *args)
8 {
9 int i = 1;
10 if(!PyArg_ParseTuple(args, "|i", &i))
11 return NULL;
12
13 self->count += i;
14 Py_RETURN_NONE;
15 }
16
17 static PyObject*
18 CounterGet(Counter *self)
19 \quad20 return Py BuildValue("i", self->count);
21 }
```

```
22 from counter import Counter
23 from random import randrange
24
   c = Counter()
26 power = randrange(128)27 c.incr(2**power-1)
28 c.incr()
29 r = c.get()
```

```
counter.c
   typedef struct {
2 PyObject HEAD:
3 int count;
4 } Counter;
5
6 static PyObject*
7 CounterIncr(Counter *self, PyObject *args)
8 {
9 int i = 1;
10 if(!PyArg_ParseTuple(args, "|i", &i))
11 return NULL;
12
13 self->count += i;
14 Py_RETURN_NONE;
15 }
16
17 static PyObject*
18 CounterGet(Counter *self)
19 \quad20 return Py BuildValue("i", self->count);
21 }
```

```
22 from counter import Counter
23 from random import randrange
24
25 \text{ c} = \text{Counter()}26 power = randrange(128)c.incr(2**power-1)28 c.incr()
29 r = c.get()
```

```
counter.c
   typedef struct {
2 PyObject HEAD:
3 int count;
4 } Counter;
5
6 static PyObject*
7 CounterIncr(Counter *self, PyObject *args)
8 {
9 int i = 1;
10 if(!PyArg_ParseTuple(args, "|i", &i))
11 return NULL;
12
       self->count += i;
14 Py_RETURN_NONE;
15 }
16
17 static PyObject*
18 CounterGet(Counter *self)
19 \quad20 return Py BuildValue("i", self->count);
21 }
```

```
22 from counter import Counter
23 from random import randrange
24
25 \text{ c} = \text{Counter()}26 power = randrange(128)c.incr(2**power-1)28 c.incr()
29 r = c.get()
```

```
counter.c
   typedef struct {
2 PyObject HEAD:
3 int count;
4 } Counter;
5
6 static PyObject*
7 CounterIncr(Counter *self, PyObject *args)
8 {
9 int i = 1;
10 if(!PyArg_ParseTuple(args, "|i", &i))
11 return NULL;
12
13 self->count += i;
14 Py_RETURN_NONE;
15 }
16
17 static PyObject*
18 CounterGet(Counter *self)
19 \quad20 return Py BuildValue("i", self->count);
21 }
```

```
22 from counter import Counter
23 from random import randrange
24
25 \text{ c} = \text{Counter()}26 power = randrange(128)27 c.incr(2**power-1)
28 c.incr()
    r = c.get()
```

```
counter.c
   typedef struct {
2 PyObject HEAD:
3 int count;
4 } Counter;
5
6 static PyObject*
7 CounterIncr(Counter *self, PyObject *args)
8 {
9 int i = 1;
10 if(!PyArg_ParseTuple(args, "|i", &i))
11 return NULL;
12
13 self->count += i;
14 Py_RETURN_NONE;
15 }
16
17 static PyObject*
18 CounterGet(Counter *self)
19 \quadreturn Py BuildValue("i", self->count);
21 }
```

```
22 from counter import Counter
23 from random import randrange
24
25 \text{ c} = \text{Counter()}26 power = randrange(128)27 c.incr(2**power-1)
28 c.incr()
    r = c.get()
```

```
counter.c
   typedef struct {
2 PyObject HEAD:
3 int count;
4 } Counter;
5
6 static PyObject*
7 CounterIncr(Counter *self, PyObject *args)
8 {
9 int i = 1;
10 if(!PyArg_ParseTuple(args, "|i", &i))
11 return NULL;
12
13 self->count += i;
14 Py_RETURN_NONE;
15 }
16
17 static PyObject*
18 CounterGet(Counter *self)
19 \quad20 return Py BuildValue("i", self->count);
21 }
```

```
22 from counter import Counter
23 from random import randrange
24
25 \text{ c} = \text{Counter()}26 power = randrange(128)27 c.incr(2**power-1)
28 c.incr()
29 r = c.get()
```

$$
\blacktriangleright \text{ power} \leq 30 \Rightarrow r = 2^{\text{power}}
$$

```
counterc
   1 typedef struct {
2 PyObject HEAD:
       int count:
4 } Counter;
5
6 static PyObject*
   CounterIncr(Counter *self, PyObject *args)
8 {
9 int i = 1:
       if(!PyArg ParseTuple(args, "|i", &i))
11 return NULL;
12
13 self->count += i:
14 Py_RETURN_NONE;
15 }
16
17 static PyObject*
18 CounterGet(Counter *self)
19 \quad {
20 return Py BuildValue("i", self->count);
21 }
                                                  24
                                                  28 c.incr()
                                                  29 r = c.\text{get}()
```
#### count.py 22 from counter import Counter 23 from random import randrange  $25 \text{ c} = \text{Counter()}$ 26 power = randrange $(128)$  $c.incr(2**power-1)$

```
Power \leq 30 \Rightarrow r = 2^{power}
```

```
\triangleright 32 \lt power \lt 64: OverflowError:
   signed integer is greater than maximum
```

```
▶ power ≥ 64: OverflowError:
  Python int too large to convert to C long
                                               ^{\prime}14
```

```
counterc
   1 typedef struct {
2 PyObject HEAD:
       int count:
   4 } Counter;
5
6 static PyObject*
   CounterIncr(Counter *self, PyObject *args)
8 {
9 int i = 1:
10 if(!PyArg_ParseTuple(args, "|i", &i))
11 return NULL;
12
13 self->count += i:
14 Py_RETURN_NONE;
15 }
16
17 static PyObject*
18 CounterGet(Counter *self)
19 \quad {
20 return Py BuildValue("i", self->count);
21 }
```
- 22 from counter import Counter 23 from random import randrange 24  $25 \text{ c} = \text{Counter()}$ 26 power = randrange $(128)$ 27 c.incr(2\*\*power-1)  $c.incr()$  $29 \, r = c \cdot 19e^{t}$
- Power  $\leq 30 \Rightarrow r = 2^{power}$
- Power =  $31 \Rightarrow r = -2^{31}$
- $\geq 32 <$  power  $\leq 64$ : OverflowError: signed integer is greater than maximum
- ▶ power  $≥$  64: OverflowError: Python int too large to convert to C long  $^{\prime}$ [14](#page-96-0)

#### Type annotations

```
class Counter:
 def __init__(self): ...
 def incr(self, i: int = 1): ...
 def get(self) -> int: ...
```
#### Type annotations

```
class Counter:
 def __init__(self): ...
 def incr(self, i: int = 1): ...
 def get(self) -> int: ...
```
 $\triangleright$  No raised exceptions  $\implies$  missed errors

#### Type annotations

```
class Counter:
 def __init__(self): ...
 def incr(self, i: int = 1): ...
 def get(self) -> int: ...
```
 $\triangleright$  No raised exceptions  $\implies$  missed errors

 $\triangleright$  Only types

#### Type annotations

```
class Counter:
  def __ init (self): ...
 def incr(self, i: int = 1): ...
 def get(self) -> int: ...
```
 $\triangleright$  No raised exceptions  $\implies$  missed errors

 $\triangleright$  Only types

 $\blacktriangleright$  Typeshed: type annotations for the standard library

#### Type annotations

```
class Counter:
  def __ init (self): ...
 def incr(self, i: int = 1): ...
  def get(self) -> int: ...
```
 $\triangleright$  No raised exceptions  $\implies$  missed errors

 $\triangleright$  Only types

 $\triangleright$  Typeshed: type annotations for the standard library, used in previous work: Monat, Ouadjaout, and Miné. "Static Type Analysis by Abstract Interpretation of Python Programs". ECOOP 2020.

#### Type annotations

#### Rewrite into Python code

```
class Counter:
  def __ init (self):
    self.count = <math>0</math>def get(self):
    return self.count
  def incr(self, i=1):
    self.count += i
```
#### Type annotations

#### Rewrite into Python code

```
class Counter:
  def __ init (self):
    self.count = <math>\theta</math>def get(self):
    return self.count
  def incr(self, i=1):
    self.count += i
```
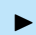

 $\triangleright$  No integer wrap-around in Python

#### Type annotations

#### Rewrite into Python code

```
class Counter:
  def __ init (self):
    self.count = <math>\theta</math>def get(self):
    return self.count
  def incr(self, i=1):
    self.count += i
```
 $\triangleright$  No integer wrap-around in Python

▶ Some effects can't be written in pure Python (e.g., read-only attributes)

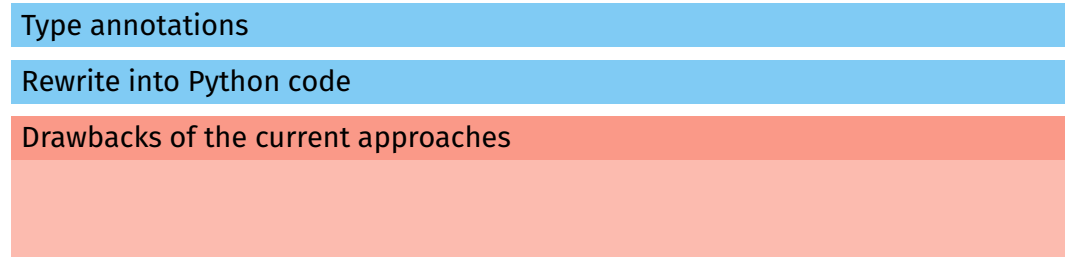
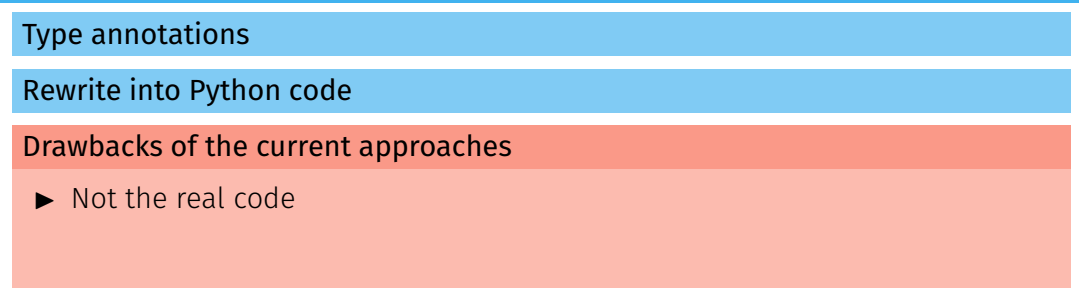

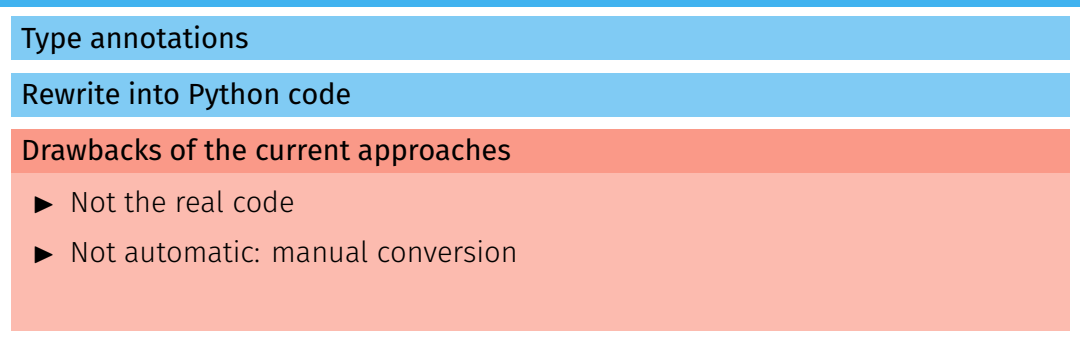

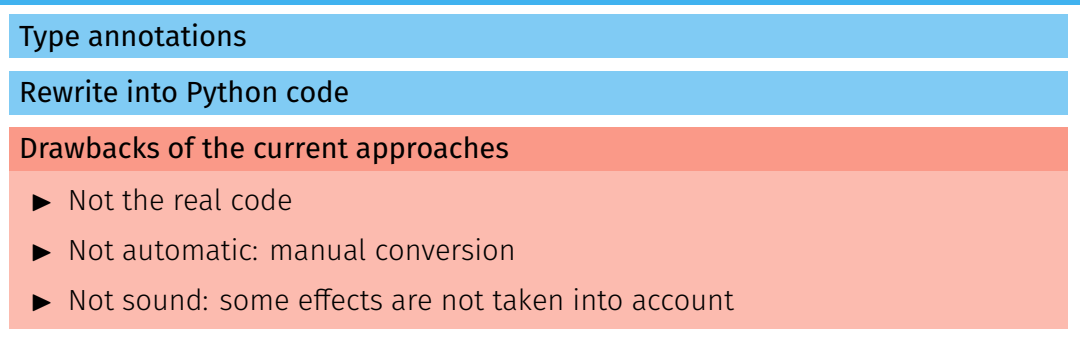

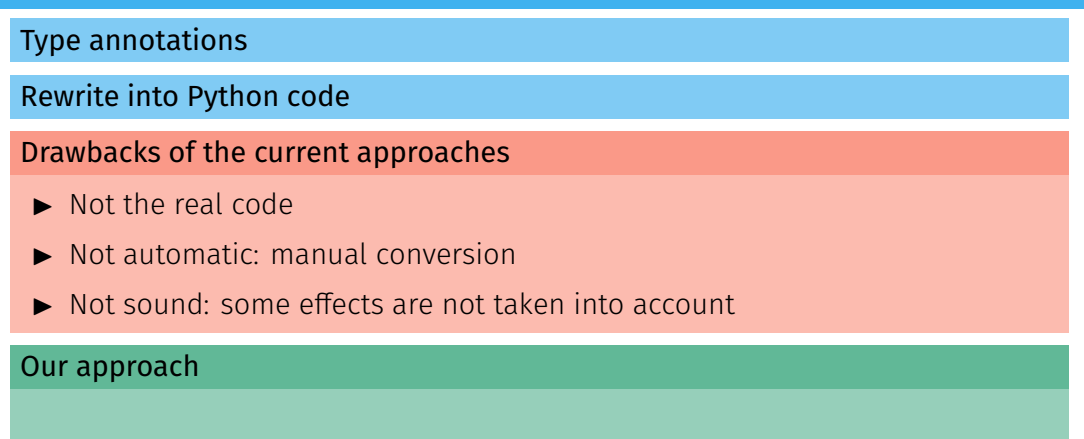

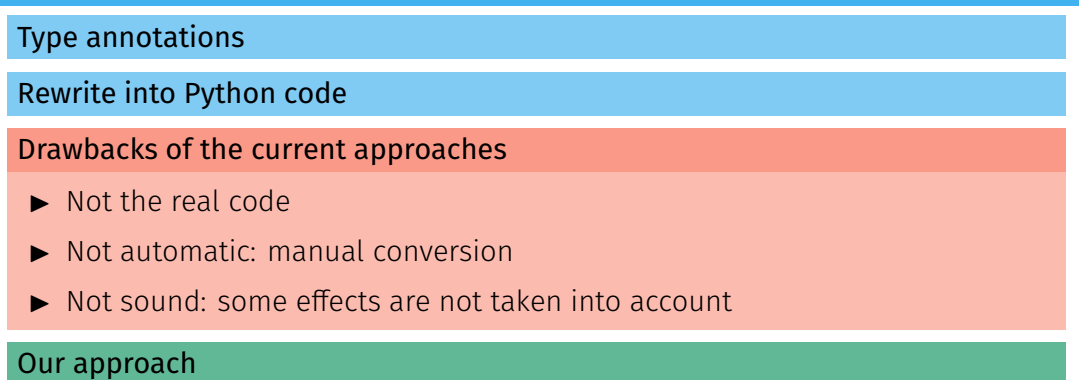

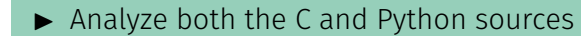

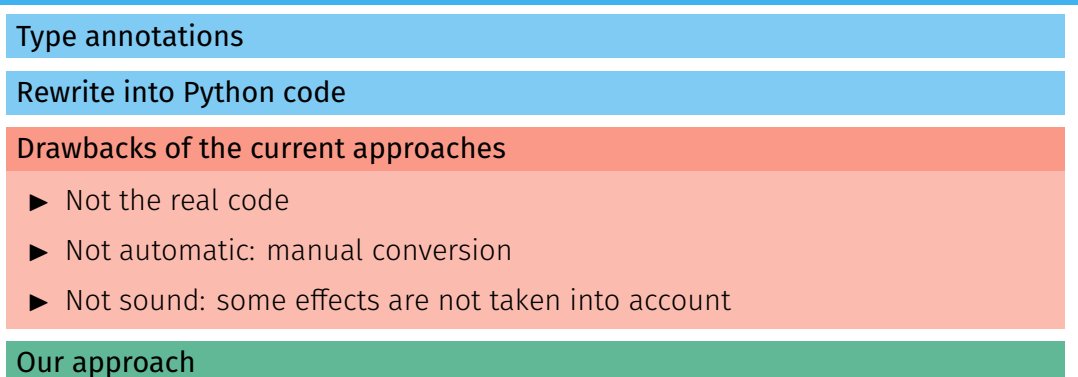

## $\blacktriangleright$  Analyze both the C and Python sources

 $\triangleright$  Switch from one language to the other just as the program does

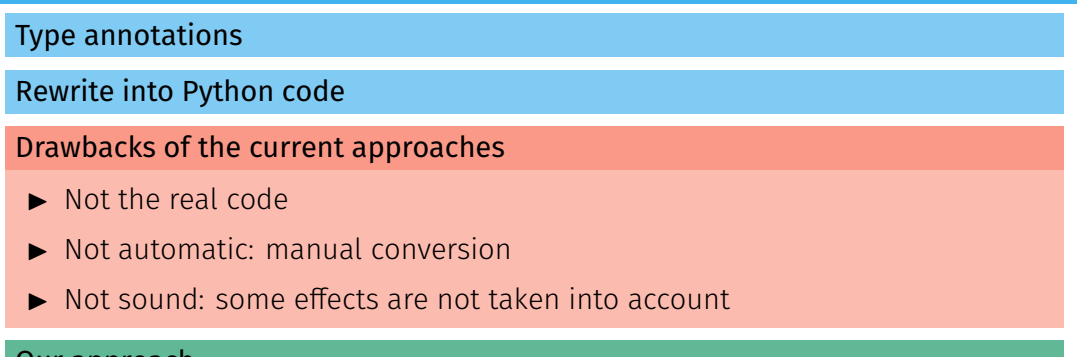

#### Our approach

- $\blacktriangleright$  Analyze both the C and Python sources
- $\triangleright$  Switch from one language to the other just as the program does
- $\blacktriangleright$  Reuse previous analyses of C and Python

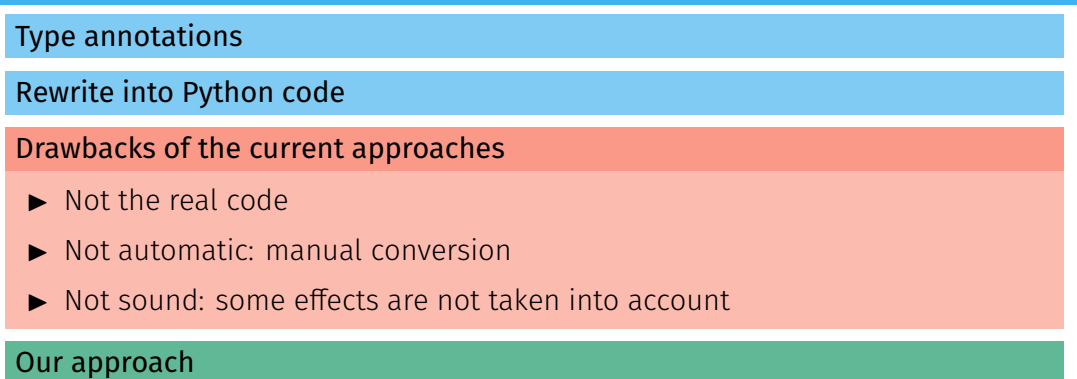

- $\blacktriangleright$  Analyze both the C and Python sources
- $\triangleright$  Switch from one language to the other just as the program does
- Reuse previous analyses of C and Python
- Detect runtime errors in Python, in C, and at the boundary [15](#page-96-0)

#### High-level idea

#### Difficulty: shared memory

- $\blacktriangleright$  Two distinct visions of a shared state
- $\triangleright$  Synchronization? We could perform a full state translation, but
	- the cost would be high in the analysis
	- some abstractions can be shared between Python and C

#### High-level idea

#### Difficulty: shared memory

- $\blacktriangleright$  Two distinct visions of a shared state
- $\triangleright$  Synchronization? We could perform a full state translation, but
	- the cost would be high in the analysis
	- some abstractions can be shared between Python and C

#### State separation  $\rightsquigarrow$  reduced synchronization

- $\triangleright$  Observation: structures are directly dereferenceable by one language only
- $\triangleright$  Switch to other language otherwise (c.incr()  $\rightsquigarrow$  self->count += 1) Additional hypothesis: C accesses to Python objects through the API
- $\triangleright$  Synchronization: only when objects change language for the first time

## <span id="page-82-0"></span>[Implementation & Experimental Evaluation](#page-82-0)

#### From distinct Python and C analyses...

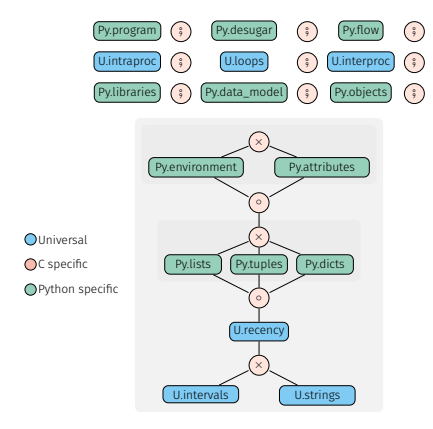

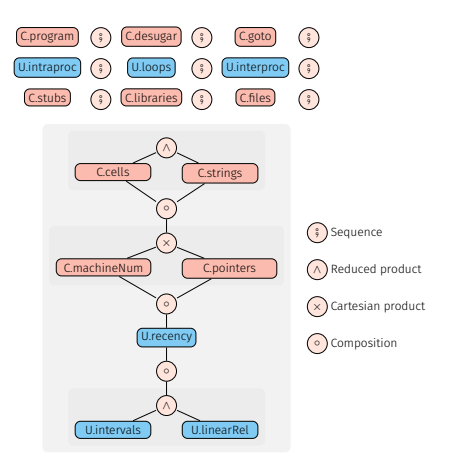

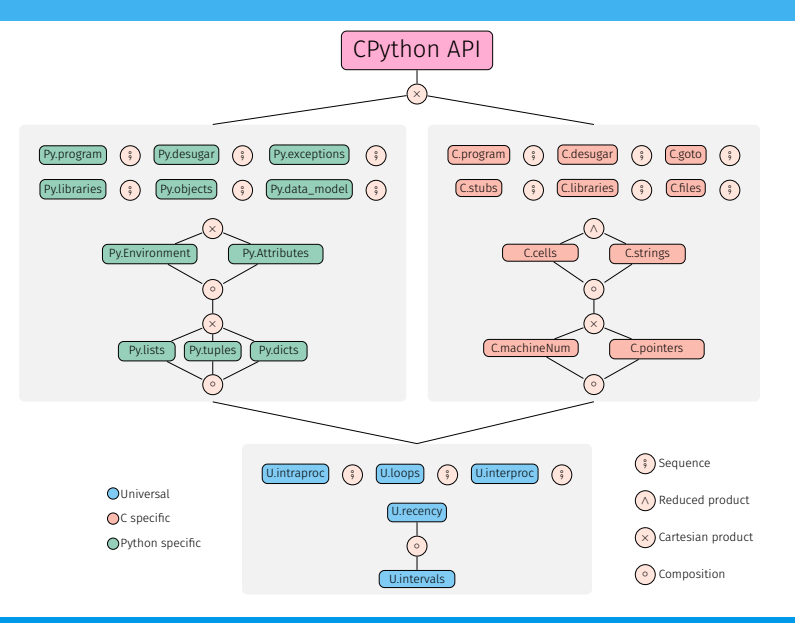

[18](#page-96-0)

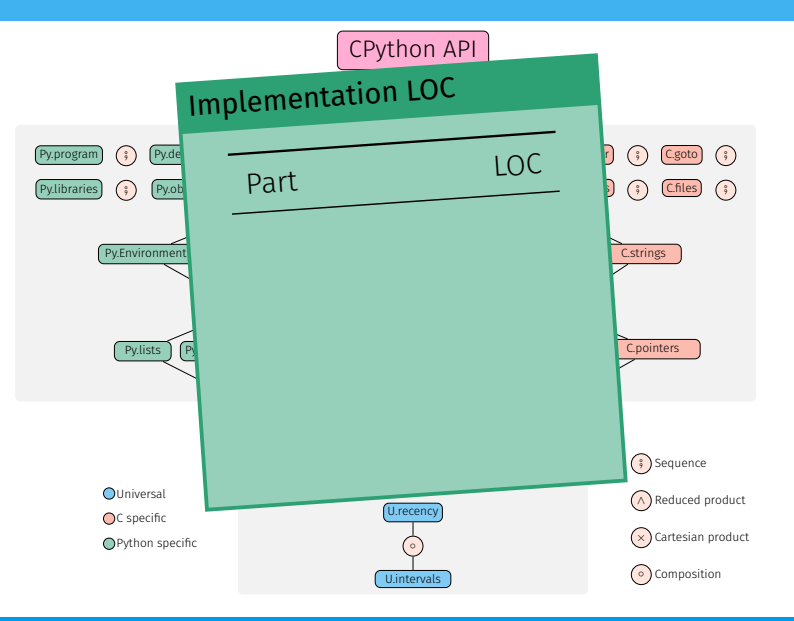

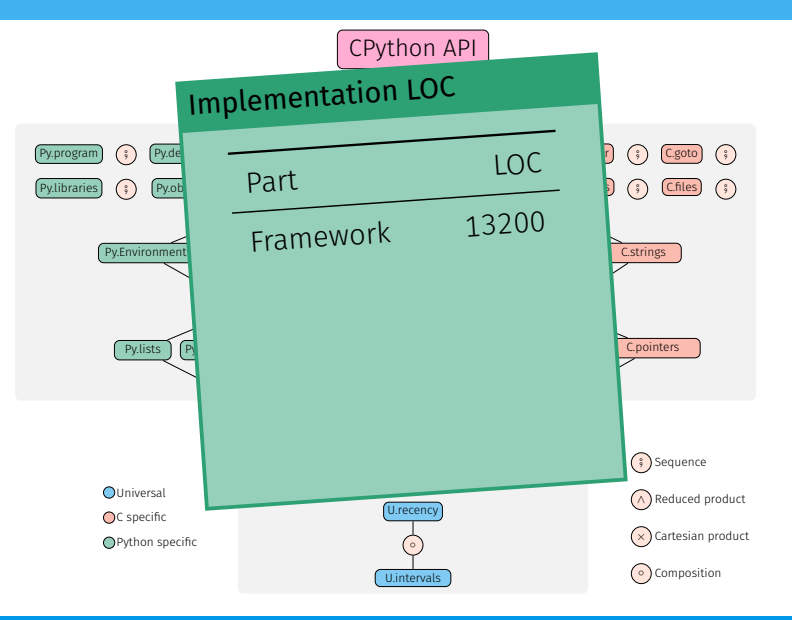

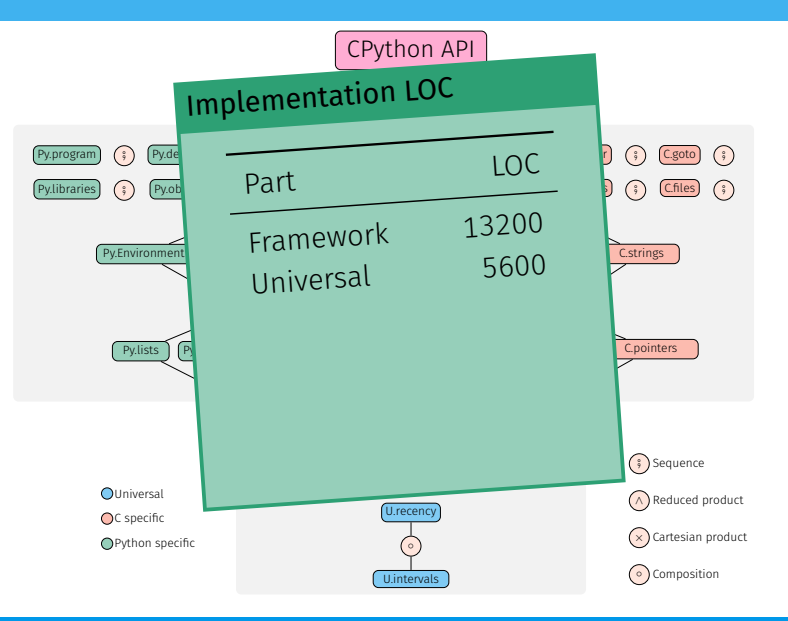

[18](#page-96-0)

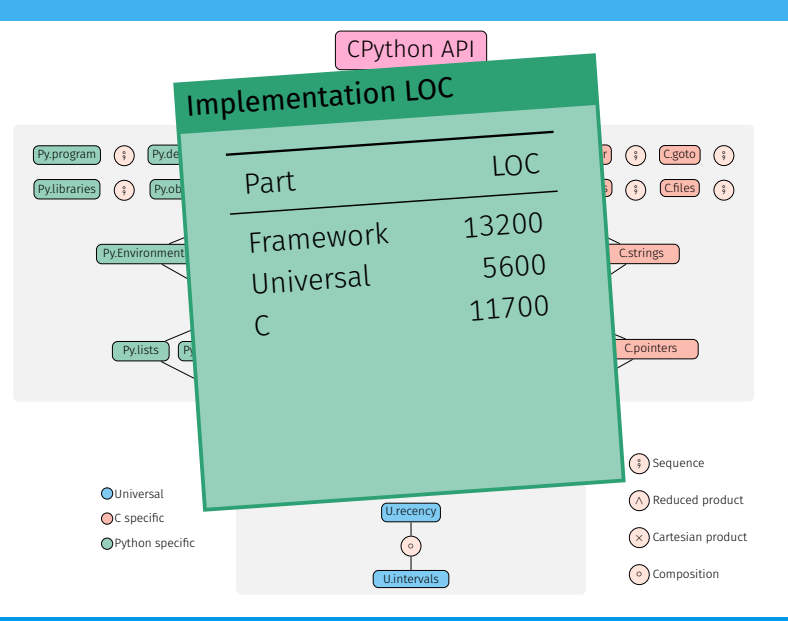

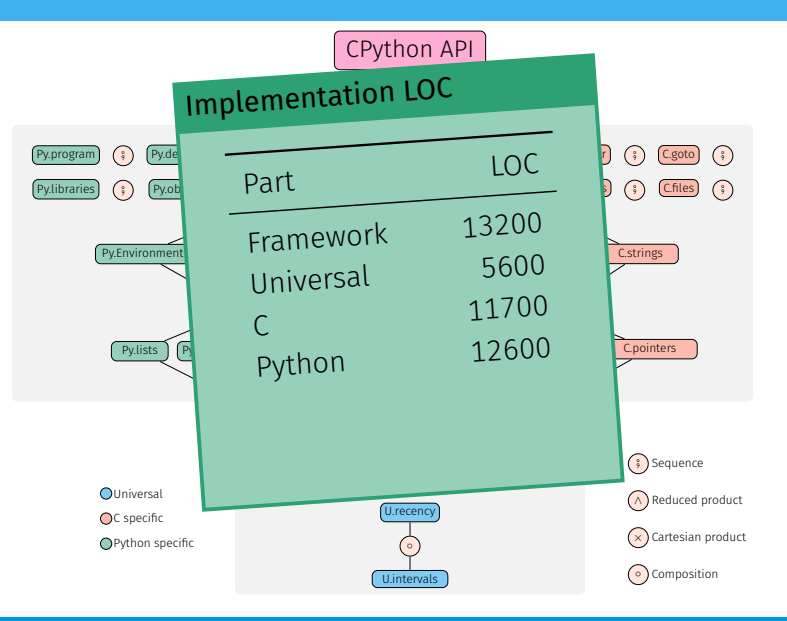

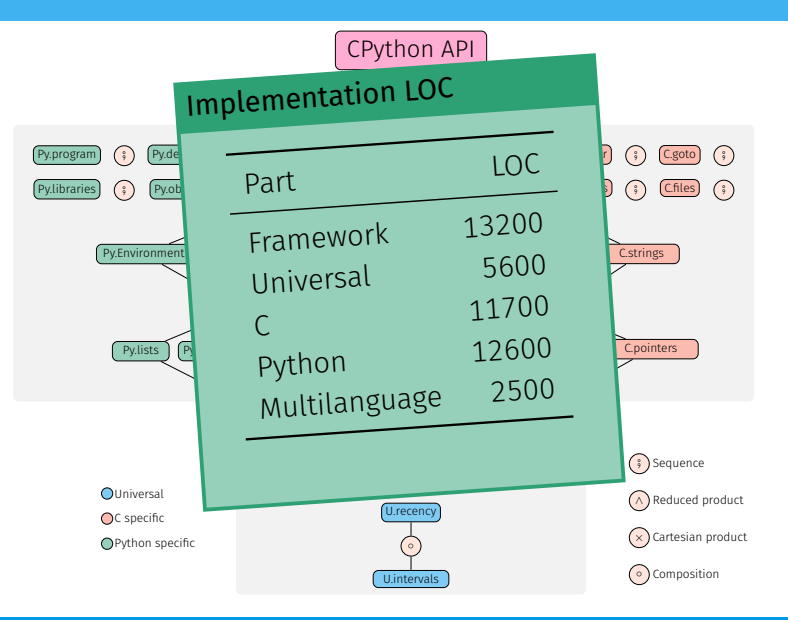

[18](#page-96-0)

#### Benchmarks

#### Corpus selection

▶ Popular, real-world libraries available on GitHub, averaging 412 stars.

 $\triangleright$  Whole-program analysis: we use the tests provided by the libraries.

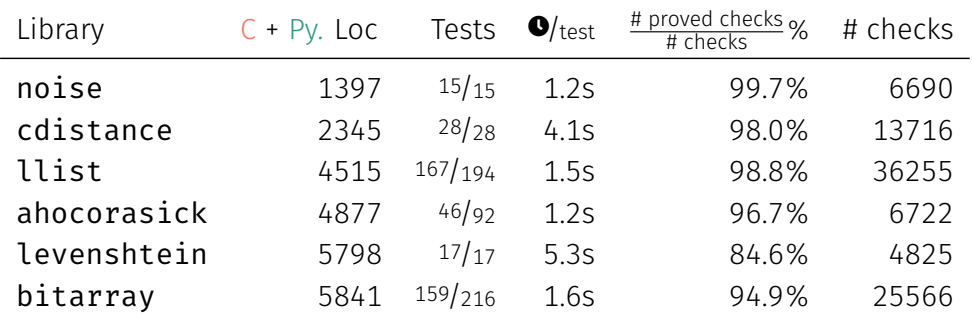

#### **Difficulties**

- $\blacktriangleright$  Concrete semantics
- $\blacktriangleright$  Memory interaction

Monat, Ouadjaout, and Miné. "A Multilanguage Static Analysis of Python Programs with Native C Extensions". SAS [20](#page-96-0)21  $\sim$  20

#### **Difficulties**

- $\triangleright$  Concrete semantics
- $\blacktriangleright$  Memory interaction

#### Previous works

- $\blacktriangleright$  Type/exceptions analyses for the JNI
- $\triangleright$  No detection of runtime errors in C

Monat, Ouadjaout, and Miné. "A Multilanguage Static Analysis of Python Programs with Native C Extensions". SAS [20](#page-96-0)21  $\sim$  20

#### **Difficulties**

- $\triangleright$  Concrete semantics
- $\blacktriangleright$  Memory interaction

#### Previous works

- $\triangleright$  Type/exceptions analyses for the JNI
- $\triangleright$  No detection of runtime errors in C

#### Results

- $\triangleright$  Careful separation of the states and modelization of the API
- Lightweight domain on top of off-the-shelf C and Python analyses
- $\triangleright$  Shared underlying abstractions (numeric, recency)
- $\triangleright$  Scale to small, real-world libraries (using client code)

Monat, Ouadjaout, and Miné. "A Multilanguage Static Analysis of Python Programs with Native C Extensions". SAS [20](#page-96-0)21  $\sim$  20

# <span id="page-96-0"></span>A Multilanguage Static Analysis of Python/C Programs with Mopsa

## **Questions**

Raphaël Monat, Abdelraouf Ouadjaout, Antoine Miné

Dagstuhl 11 July 2023

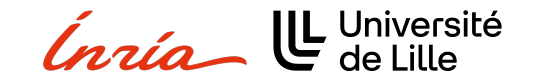